# บทที่ 5

### ผลจากการใช้งานของโปรแกรม

ในบทนี้จะกล่าวถึงปัญหาและความสูญเสียก่อนการใช้งาน โดยจะแสดงถึงปัญหาต่างๆ เป็นข้อๆพร้อมกันนั้นก็จะแสดงถึงผลสรุปจากการใช้งานที่เกิดในส่วนต่างๆ ให้เห็นอย่างขัดเจน เพื่อ แสดงถึงผลที่ได้จากการใช้โปรแกรมนี้เข้ามาช่วยในการวางแผนการผลิต โดยจะแสดงในรูปของ กราฟเปรียบเทียบผลในส่วนต่างๆด้วย

### 5.1 <u>ปัญหาและความสูญเสียต่างๆก่อนการใช้งาน</u>

ในกระบวนการผลิตก่อนการนำโปรแกรมคอมพิวเตอร์มาใช้นั้น ทางโรงงานพบปัญหาและสูญ เสียในด้านต่างๆ อยู่พอสมควร ซึ่งอาจจะแยกแยะได้ดังนี้

5.1.1 ปัญหาที่เกิดในส่วนของแผนกเตรียมยาง

ก. ปัญหาในการเตรียมยางใช้เกินความต้องการ

เกิดจากการไม่ทราบความต้องการจำนวนของวัตถุดิบที่แน่นอนทำให้ต้องเตรียม จำนวนใช้เกินความต้องการทำให้เกิดสินค้าระหว่างผลิต(work in process) มาก ซึ่งยางที่เตรียม เกินไว้ ถ้าทิ้งไว้นานจะเสียไม่สามารถนำมาใช้งานได้อีกเหมือนเดิม

ร. ปัญหาในการเตรียมยางที่ไม่พอดีกับบางผลิตภัณฑ์

เกิดจากการเตรียมยางบางประเภทไว้มากจนเกินไป จนกระทั่งทำให้แผนกเตรียม ยางไม่สามารถเตรียมยางในอีกผลิตภัณฑ์ได้ทันความต้องการ ซึ่งเครื่องจักรบางเคื่องต้องหยุดรอ วัตถุดิบเพราะแผนกเตรียมยางไม่สามารถผลิตป้อนได้ทัน

> ค. เครื่องจักรที่ใช้เตรียมยางใช้งานได้ไม่เต็มประสิทธิภาพ เกิดจากปัญหาในการวางแผนการผลิตที่ไม่แน่นอนและต่อเนื่องทำให้แผนก

เตรียมยางไม่สามารถวางแผนการผลิตยางได้อย่างมีประสิทธิภาพ ต้องผลิตยางในชนิดเดียวกัน หลายๆครั้ง หรือบางครั้งเครื่องจักรว่าง เพราะไม่มีคำสั่งผลิตและในบางครั้งแผนกเตรียมยางต้อง เร่งเครื่องจักรเพื่อให้มีผลิตภัณฑ์ป้อนเครื่องจักรได้ทันกับแผนปริมาณความต้องการที่สั่งมา

5.1.2 ปัญหาที่เกิดในส่วนของแผนกการเตรียมผลิตภัณฑ์เหล็ก

ก. ปัญหาในการเตรียมผลิตภัณฑ์เหล็กไว้เกินความต้องการและนานเกินไป เกิดจาก การไม่ทราบจำนวนความต้องการ และช่วงเวลาในการผลิตที่แน่นอน ทำให้ต้องเตรียมเหล็กไว้เกิน ความด้องการและนานเกินไป ซึ่งผลิตภัณฑ์เหล็กเหล่านี้อาจเกิดความเสียหายเช่น ช้ารุดหรือเป็น สนิม เป็นต้น

ข. ปัญหาในการจัดเก็บวัตถุดิบ เกิดจากการผลิตวัตถุดิบที่เกิดความต้องการมากจน เกินไป และทำให้ต้องใช้พื้นที่ในการเก็บวัตถุดิบเป็นจำนวนมาก การใช้เนื้อที่ของโรงงานจึงไม่มีประ สิทธิภาพมากเท่าที่ควร ส่งผลให้ยากต่อการค้นหาในเวลาที่ต้องการจะใช้อีกด้วย

5.1.3 การสูญเสียประสิทธิภาพของเครื่องจักร

จากการตรวจสอบทางโรงงานใช้งานเครื่องจักรได้ไม่เต็มประสิทธิภาพเท่าที่ควร โดย เราจะวัดจากเปอร์เซนต์ของเวลาที่เครื่องจักรทำงาน (% Utilization) จากตารางการสุ่มงาน(ดูราย ละเอียดตารางการสุ่มงานจากภาคผนวก ช )

ก. เครื่องจักรหยุดเนื่องจากการขาดวัตถุดิบ

การเตรียมวัตถุดิบป้อนเข้าเครื่องจักรไม่ทัน เป็นสาเหตุหนึ่งของการทำให้เครื่องจักร ต้องหยุดรอ ซึ่งจะทำให้เกิดความเสียหายทางด้านผลผลิตซึ่งจะลดลง การสิ้นเปลืองค่าแรงคนงาน ที่ควบคุม การสิ้นเปลืองหลังงานที่ต้องสูญเปล่าไปกับการรอวัตถุดิบ เป็นต้น

ข. เสียเวลาในการข่อมบำรุงที่นานจนเกินไป

เมื่อใดที่เครื่องจักรเลียไม่สามารถใช้งานได้ ฝ่ายข่อมบำรุงต้องทำหน้าที่หา

สาเหตุและข่อมแขมในจุดที่มีปัญหา แต่ฝ่ายข่อมบำรุงไม่มีการบันทึกข้อมูลการข่อมเครื่องจักรไว้ อย่างเป็นระบบ ดังนั้นเมื่อมีช่อมครั้งใด ฝ่ายช่อมบำรุงก็จะต้องหาสาเหตุ หรือจากความคุ้นเคยที่ เคยจำได้เอง แทนที่จะมีข้อมูลในการช่วยหาสาเหตุ ก็เป็นสาเหตุหนึ่งที่ต้องเสียเวลาในการช่อม บำรุงที่นานเกินไป

### 5.1.4 ปัญหาที่เกิดในส่วนวัสดุคงคลัง

ก. ปัญหาในการตรวจสอบ

ในการตรวจสอบวัตถุดิบอย่างใดอย่างหนึ่ง ทางโรงงานต้องให้พนักงานคอยตรวจ สอบจากสโตร์ แล้วจึงนำผลมาให้ทางฝ่ายผลิต ซึ่งโอกาสที่จะผิดพลาดมีค่<mark>อนข้างสูงและเกิดความ</mark> ล่าข้าในการตรวจสอบ มีผลทำให้ฝ่ายผลิตได้รับข้อมูลที่ผิดพลาดและไม่ทันท่วงที

ข. ปัญหาในการสั่งซื้อวัตถุดิบ

ทางโรงงานจะไม่ทราบว่าจะต้องสั่งชื่อวัตถุดิบในช่วงใด นอกจากผู้ควบคุมสโตร์จะ เป็นคนคอยบอกให้ผ้ายผลิตทราบ เมื่อวัตถุดิบใดใกล้จะหมด ในบางครั้งผู้ควบคุมสโตร์ตรวจสอบ ไม่ครบก็จะมีผลให้วัตถุดิบนั้นๆหมดไป ต้องรอสั่งซื้อครั้งต่อไป

ค. ปัญหาในการรับวัตถุดิบ

ทางโรงงานจะมีแผนกในการรับวัตถุดิบที่มาส่งซึ่งบางครั้ง พนักงานรับสินค้าไม่ได้ แจ้งให้ฝ่ายผลิตทราบ ทำให้ฝ่ายผลิตไม่สามารถสั่งการผลิตผลิตภัณฑ์ที่ต้อง**ใช้วั**ตถดิบเหล่านั้นได้ อย่างทันทีทันใด ทำให้ต้องผลิตผลิตภัณฑ์อื่นไปก่อน มีผลให้การส่งมอบข้ากว่ากำหนด

ง. ปัญหาในการไม่มีการบันทึกข้อมูลของแผนกสโตร์ที่ดีเพียงพอ

แผนกลโตร์มักจะไม่ค่อยจัดทำแฟ้มข้อมูลของวัตถุดิบที่เป็นระบบ มักจะใช้การจด บันทึกใส่กระดาษ เมื่อใดที่ฝ่ายผลิตต้องการทราบข้อมูลถึงจะทำการทำข้อมูลขึ้นมา ทำให้ฝ่ายผลิต ไม่ทราบสภาวะของสโตร์อย่างแน่นอนและถูกต้องเพียงพอ

5.1.5 ปัญหาที่เกิดในส่วนของการส่งของสินค้า

เมื่อมีคำสั่งซื้อเข้ามาฝ่ายการตลาดไม่สามารถกำหนดส่งมอบได้อย่างทันท่วงที่ ทำให้ การบอกกำหนดส่งมอบให้แก่ลูกค้าทำได้ล่าข้า และเมื่อมีการผลิตแล้วการส่งมอบก็มักจะล่าข้า กว่ากำหนดการส่งมอบที่ได้กำหนดให้แก่ลูกค้า

5.1.6 ปัญหาที่เกิดในส่วนของเงินทุนหมุนเวียน

เมื่อมีสินค้าระหว่างผลิต (work in process) สินค้าคงคลัง(stock) จำนวนมากเกิน ความต้องการ(ถ้าสาเหตุที่ได้กล่าวแล้วในหัวข้อ 5.1.1(n) และ 5.1.5(ง) จะทำให้เงินทุนส่วนหนึ่ง ต้องจมไปกับสินค้าเหล่านี้ และเกิดความไม่สมดุลทางการเงินกล่าวคือ ต้องเสียเงินบางส่วนไปโดย ไม่จำเป็นกับการเก็บสินค้าเหล่านี้ แทนที่จะนำไปซื้อในสิ่งอื่นที่รับด่วนกว่า

### 5.2 <u>ผลสรุปจากการใช้งาน</u>

เมื่อเราได้นำระบบการวางแผนการผลิตด้วยคอมพิวเตอร์มาทดลองใช้กับระบบการผลิต โดยได้ทำการเก็บข้อมูลก่อนและหลังที่จะนำระบบการวางแผนการผลิตโดย ในโรงงาน โปรแกรมคอมพิวเตอร์มาใช้ มาเปรียบเทียบผลกัน(ข้อมูลก่อนใช้โปรแกรมจะเก็บข้อมูลใน เดือนพฤษภาคม ข้อมูลหลังการใช้โปรแกรมจะเก็บข้อมูลในเดือนตุลาคม) ซึ่งสามารถสรุปการ ประเมินผลได้ดังนี้คือ

5.2.1. ส่วนการเตรียมยาง

%ยางที่เหลือรอผลิตในแต่ละวัน

ในส่วนการเตรียมวัตถุดิบยางจะพบปัญหาในการเตรียมยางเกินความต้องการ คือ 1. ยางที่เตรียมเกิน เมื่อทิ้งไว้นานเกินไปยางจะเลีย 2. การผลิตยางจะใช้กำลังการผลิตไม่เต็มที่ ซึ่งจะ ขึ้นอยู่กับความถูกต้องของข้อมูลที่ฝ่ายวางแผนการผลิตเตรียมมาให้ ดังนั้น เมื่อนำโปรแกรมมา ช่วยในการวางแผนการผลิตจึงสามารถลดเปอร์เซนต์ของจำนวนยางที่เตรียมใช้เกินความจำเป็นต่อ วัน เมื่อเทียบกับการผลิตทั้งหมดในวันนั้นๆ ดังรายละเอียดกราฟที่ 5.1

ตารางที่ 5.1 แสดงการเปรียบเทียบ%ยางที่เหลือรอผลิตในแต่ละวัน

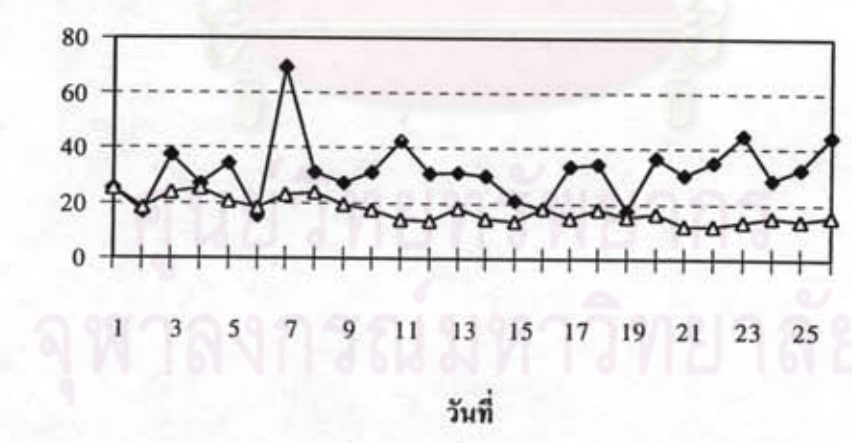

%ยางที่เหลือรอผลิตในแต่ละวันเฉลี่ยก่อนการใช้โปรแกรม = 31.67% %ยางที่เหลือรอผลิตในแต่ละวันเฉลี่ยหลังการใช้โปรแกรม = 17.41% จะเห็นว่าทำให้ทางโรงงานลดงานระหว่างทำ(work-inprocess) ของการเตรียมวัตถุดิบยาง ได้ถึง 14.26 %

\*หมายเหตุ ไบแสดงการเก็บข้อมูลหาเปอร์เซนต์ของยางที่รอผลิตในอยู่ในภาคผนวก ค

# 5.2.2. ส่วนการเตรียมขึ้นส่วนเหล็กในแผนกปั้มยาง

ในการเตรียมเหล็กจะใช้ในแผนกปั้มยางอย่างเดียว ซึ่งปัญหาของการเตรียมเหล็กแล้ว ใช้ไม่หมดก็คือ 1.อาจจะเกิดความเลียหาย เช่น เป็นสนิม ชำรุด ขึ้นได้ 2. เปลืองเนื้อที่ในการเก็บ วัตถุดิบเหล็กที่เตรียมไว้ 3.เกิดเป็นต้นทุนที่จมในวัตถุดิบค่อนข้างมาก ซึ่งการเตรียมเหล็กความถูก ต้องก็ขึ้นอยู่กับความแน่นอนของข้อมูลที่ฝ่ายวางแผนการผลิตเตรียมมาให้ ดังนั้นเมื่อนำโปรแกรม มาช่วยในการวางแผนการผลิตจึงสามารถลดเปอร์เซนต์ของเหล็กที่เตรียมไว้เกินความจำเป็นต่อวัน เมื่อเทียบกับการผลิตเหล็กทั้งหมดในวันนั้นๆ ดังรายละเอียดกราฟที่ 5.2

# กราฟที่ 5.2 แสดงการเปรียบเทียบ%เหล็กที่เหลือรอผลิตในแต่ละวัน

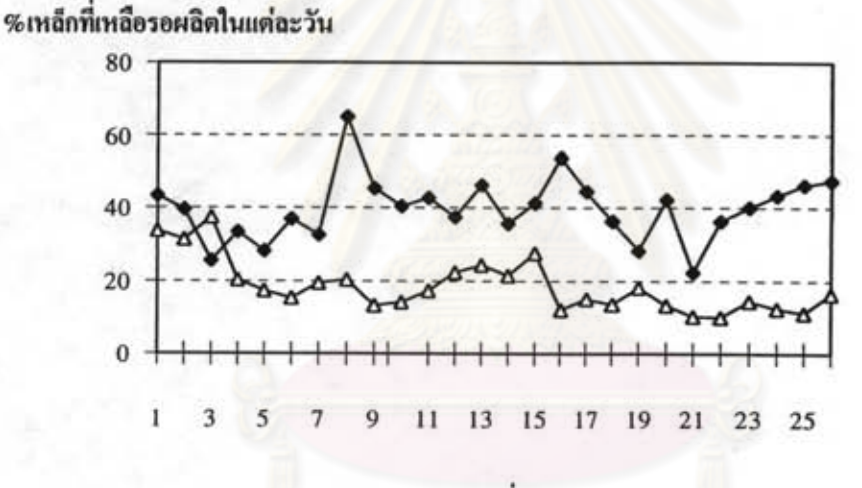

วันที่

% เหล็กที่เหลือรอผลิตในแต่ละวันเฉลี่ยก่อนการใช้โปรแกรม = 39.67% % เหล็กที่เหลือรอผลิตในแต่ละวันเฉลี่ยหลังการใช้โปรแกรม = 18.45%

จะเห็นว่าทำให้ทางโรงงานลดงานระหว่างทำ(work-inprocess) ของการเตรียมวัตถดิบเหล็ก ได้ถึง 21.22%

\*หมายเหตุ ใบแสดงการเก็บข้อมูลหาเปอร์เซนต์ของเหล็กที่เหลือรอผลิตในภาคผนวก ฆ.

# 5.2.3. ประสิทธิภาพของเครื่องจักรในแผนกปั้มยาง

ในการประเมินผลของเครื่องจักรในแผนกปั้มยางจะทำการวัดผลในส่วนของการใช้ ประโยชน์สูงสุดของเครื่องจักร(Utilization) ซึ่งเราจะวัดเป็นเปอร์เซนต์ของเวลาที่เครื่องจักรทำงาน (% Utilization) เมื่อเทียบกับเวลาในการทำงานทั้งหมด ซึ่งในการหาค่า % Utilizationจะใช้วิธีตาม ภาคผนวก ช. ซึ่งเราจะเปรียบเทียบทั้งก่อนและหลังการใช้โปรแกรมของเครื่องจักรจำนวน 3 ประเภท คือ เครื่อง IN , AB และ MB ดังกราฟ 5.3 , 5.4 , 5.5

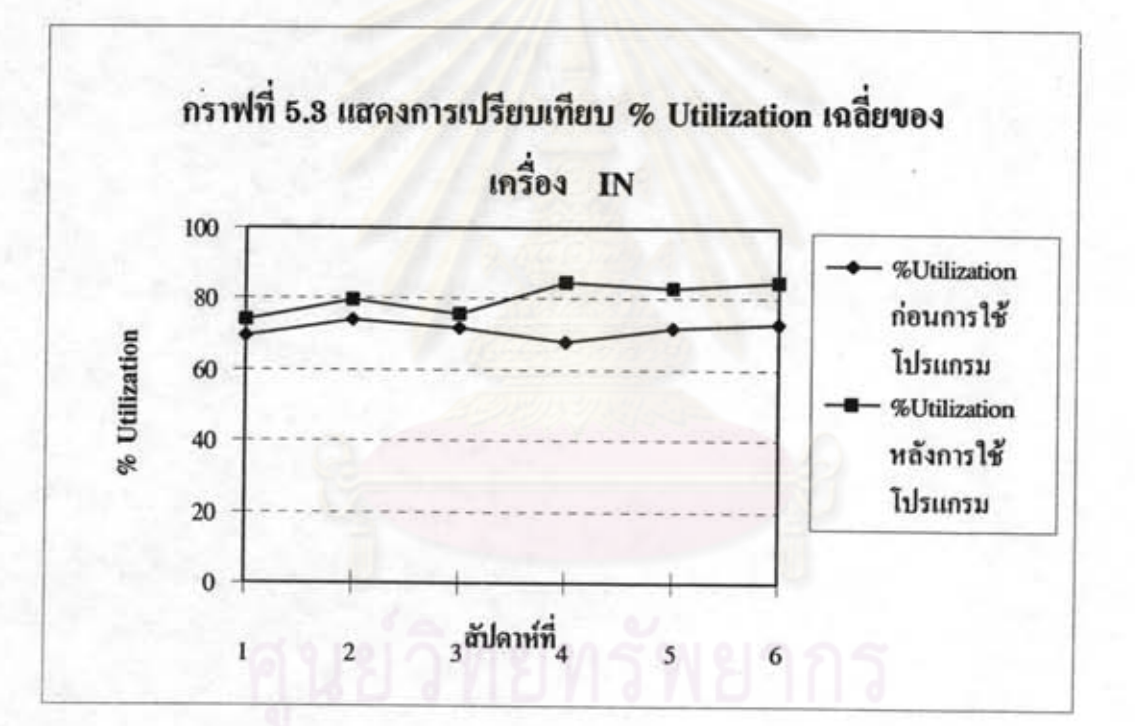

# จหาลงกรณมหาวทยาลย

ค่า % Utilization ของเครื่องจักรเฉลี่ยก่อนการใช้โปรแกรมของเครื่อง IN = 71.21% ค่า % Utilization ของเครื่องจักรเฉลี่ยหลังการใช้โปรแกรมของเครื่อง IN = 80.30%

จะเห็นว่าทำให้การใช้ประโยชน์ของเครื่องจักร (Utilization) เพิ่มขึ้นถึง 12.76 %

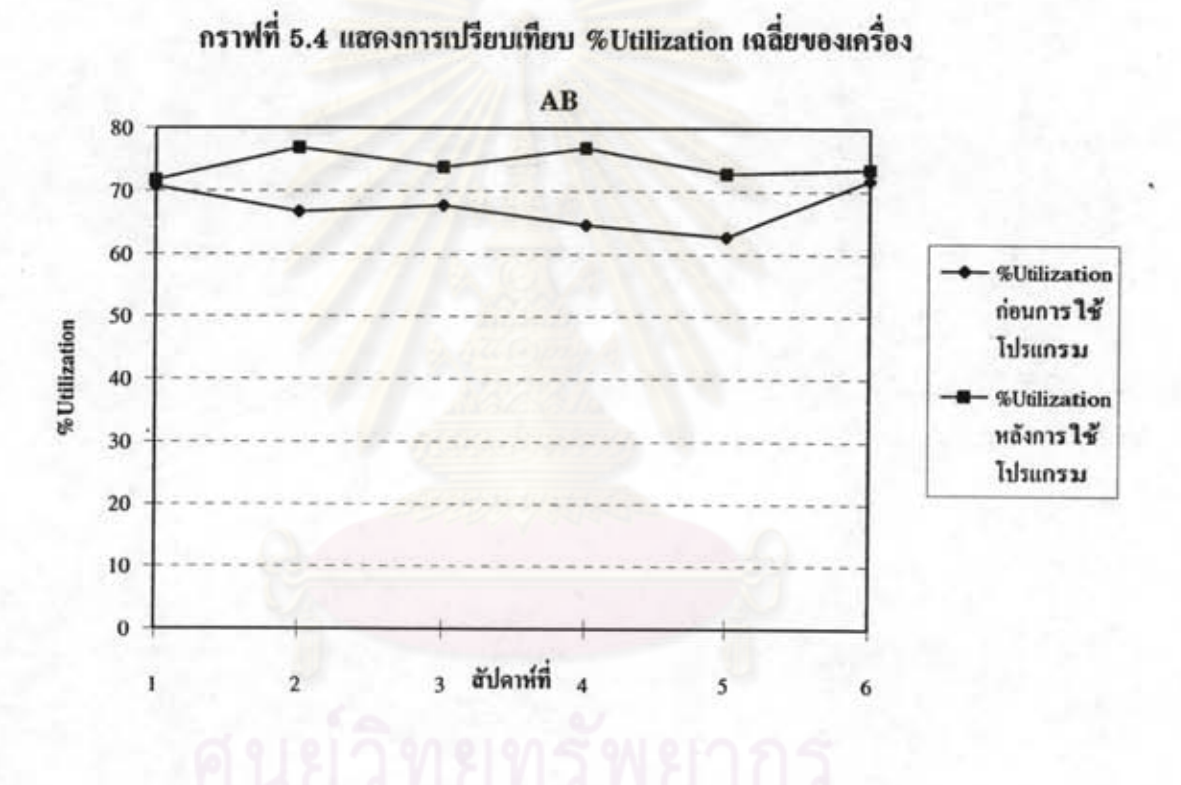

ค่า % Utilization ของเครื่องจักรเฉลี่ยก่อนการใช้โปรแกรมของเครื่อง AB = 67.33% ค่า % Utilization ของเครื่องจักรเฉลี่ยหลังการใช้โปรแกรมของเครื่อง AB = 74.17%

จะเห็นว่าทำให้การใช้ประโยชน์ของเครื่องจักร (Utilization) เพิ่มขึ้นถึง 10.15 %

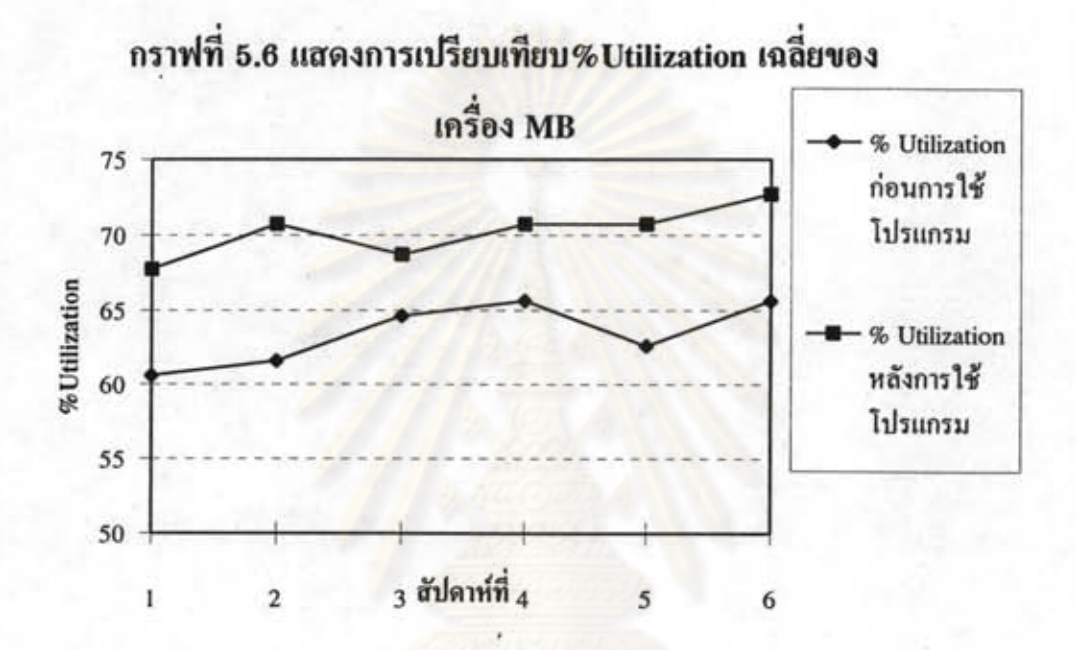

ค่า % Utilization เฉลี่ยก่อนการใช้โปรแกรมของเครื่อง MB = 63.46% ค่า % Utilization เฉลี่ยหลังการใช้โปรแกรมของเครื่อง MB = 69.86%

จะเห็นว่าทำให้การใช้ประโยชน์ของเครื่องจักร (Utilization) เพิ่มขึ้นถึง 10.08 %

ตัวอย่างการหาขนาดของข้อมูลและข้อมูลการหา % Utilization ของเครื่อง หมายเหตุ จักรต่างๆ ดูได้จากภาคผนวก ซ. และ ซ.

105

# 5.2.4 ส่วนการส่งสินค้าที่ทันกำหนดส่งมคบ

ในการส่งมอบสินค้านั้น ปัญหาที่เกิดขึ้นส่วนหนึ่งก็คือการส่งมอบที่ไม่ทันกำหนดส่งมอบ หรือทันกำหนดพอดีซึ่งก่อนที่ได้มีการนำโปรแกรมมาใช้นั้น การส่งสินค้าส่วนใหญ่ไม่ทันกำหนดส่ง มอบหรือทันพอดี แต่หลังจากใช้โปรแกรมนี้แล้ว จะทำให้การส่งมอบสินค้าให้ลูกค้าทัน กำหนด มากขึ้น ซึ่งสามารถประเมินผลของการส่งสินค้าโดยจะประเมินจากผลของ %ครั้งที่ส่งสินค้าได้ทัน กำหนดส่งมอบ โดยดูจากกราฟที่ 5.6

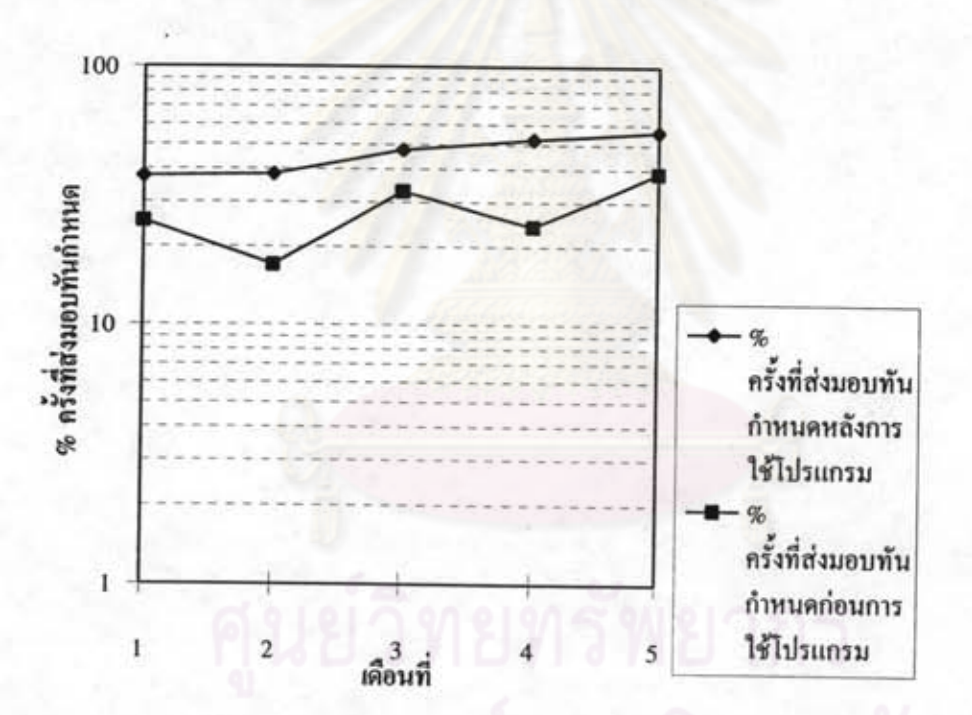

กราฟที่ 5.6 แสดง % ครั้งที่ส่งมอบทันกำหนด

ค่า % ครั้งที่ส่งมอบที่ทันกำหนดก่อนการใช้โปรแกรมโดยเฉลี่ยเป็น 27.56 % ค่า % ครั้งที่ส่งมอบที่ทันกำหนดหลังการใช้โปรแกรมโดยเฉลี่ยเป็น 46.28 %

จะเห็นว่า % ครั้งที่ส่งมอบทันกำหนดเพิ่มโดยเฉลี่ยเป็น 67.92 %

ข้อมูลแสดงตัวเลข order สินค้าที่ส่งมอบทันกำหนดดูได้จาก ภาคผนวก ญ. หมายเหต

5.2.5 ส่วนการตรวจสอบวัสดุคงคลัง

จากผลของการใช้โปรแกรมคอมพิวเตอร์เข้ามาช่วยจะเห็นได้ว่า

1. สามารถตรวจสอบข้อมูลได้ง่าย เพราะมีโปรแกรมการเรียกดูข้อมูลของวัตถุคงคลัง ต่างๆ เมื่อจะทำการตรวจสอบก็เพียงแต่เรียกข้อมูลในส่วนนั้นๆมาดูได้

2. ข้อมูลต่างๆ มีความแน่นอน เพราะเราจะทำการหักวัสดุหรือเพิ่มวัสดุในวันนั้นๆที่มี การเปลี่ยนแปลงทำให้ข้อมูลมีความถูกต้องแน่นอนตลอดเวลา(up date)

3. เราสามารถที่จะสั่งซื้อวัสดุในจำนวนที่ไม่มากจนเกินไป ซึ่งทำให้มีวัสดุในจำนวนที่ พอเหมาะเพียงพอ ส่งผลให้ต้นทุนวัสดุคงคลังลดลง ซึ่งก่อนที่จะมีการใช้โปรแกรมจำเป็นต้อง ล้ารองวัสดุคงคลังไว้เป็นจำนวนมาก เพราะเราไม่ทราบข้อมูลที่แน่นอน ทำให้ต้นทุนวัสดุคงคลัง มากโดยไม่จำเป็น

4. การสั่งซื้อและการรับวัสดุ จะมีช่วงกำหนดที่แน่นอนและมีขนาดที่แน่นอน

### 5.2.6 ข้อมูลเพื่อการตัดสินใจของผู้บริหาร

จากผลของการใช้โปรแกรมคอมพิวเตอร์เข้ามาช่วยนั้น จะช่วยให้ผู้บริหารสามารถเห็น ข้อมูลของกำหนดการส่งมอบและวันที่สามารถผลิตเสร็จเพื่อประกอบการในการเลื่อนแผนการผลิต เพื่อให้สินค้านั้นๆเสร็จตามกำหนด ในกรณีที่คาดว่าสินค้านั้นๆจะผลิตไม่ทันส่งมอบ และเป็นข้อมูล ในการตอบคำถามลูกค้าได้ ในกรณีที่มีความจำเป็นต้องตอบยืนยันให้แก่ลูกค้า

5.3 <u>อุปสรรคและปัญหาการใช้งาน</u> 1995 ปี 1999 ปี 1999

ในการใช้งานโปรแกรมคอมพิวเตอร์ที่ได้จัดทำขึ้นนี้ อาจมีอุปสรรคและปัญหาที่อาจจะทำให้ ระบบไม่สามารถปฏิบัติงานได้ดี ตามที่ได้วางไว้ ซึ่งปัญหาที่เกิดขึ้นนี้อาจมีดังนี้

- 1. การเตรียมความพร้อมในการเปลี่ยนระบบ
- 2. พื้นฐานความเข้าใจการใช้คอมพิวเตอร์ของผู้ปฏิบัติ
- 3. ความผิดพลาดของข้อมล
- 4. การสื่อสารข้อมล
- 5. ผู้บริหาร

การเตรียมความพร้อมในการเปลี่ยนระบบจากระบบเดิมเป็นระบบใหม่นั้น มีความสำคัญเป็น อย่างยิ่ง เพราะถ้าแต่ละคนไม่ทรายหน้าที่หรือไม่เข้าใจในระบบใหม่นี้ก็จะเกิดความสับสนและทำ ให้เกิดการทำงานผิดพลาดขึ้นได้ง่าย เพราะฉะนั้น ฝ่ายวางแผนการผลิตต้องทำการผลิตต้องทำการ อบรมผู้ที่เกี่ยวข้องทั้งหมด เพื่อทำความเข้าใจในระบบใหม่นี้พร้อมทั้งใช้งานเพื่อทดสอบประสิทธิ ภาพก่อนการใช้งานจริง

ฝ่ายวางแผนการผลิตต้องมีความรู้พื้นฐานทางคอมพิวเตอร์อยู่บ้าง เพราะฝ่ายวางแผนการ ผลิตเป็นศูนย์กลางในการเก็บข้อมูล ออกเอกสารต่างๆ ดังนั้นถ้ามีปัญหาใดๆเกิดขึ้นฝ่ายวางแผน การผลิตต้องสามารถแก่ไข่ได้ทันท่วงที่ เพื่อไม่ให้เกิดความล่าข้าและความผิดพลาดเกิดขึ้น

ข้อมูลจากเอกสารต่างๆอาจมีข้อผิดพลาดหรือเกิดความคลาดเคลื่อนได้ ทั้งนี้อาจเกิดขึ้น เนื่องจากพนักงานในหน่วยงานที่จัดทำเอกสารเกิดความประมาท การเก็บรวบรวมข้อมูล เพื่อการ ประมวลและการวิเคราะห์ผลก็จะเกิดความผิดพลาดได้เช่นกัน ดังนั้น ความถูกต้องของข้อมูลจึงมี . ความลำคัญมาก หากข้อมูลที่ฝ่ายกระบวนการประมวลข้อมูลมีความถูกต้อง ผลที่ได้ออกมาจาก ระบบย่อมมีความถูกต้องด้วย อย่างไรก็ตาม ในการประมวลข้อมูลในแต่ละขั้นตอนอาจเกิดข้อผิด พลาดขึ้นได้ เหมือนกัน ถ้าในการประมวลผลนี้ขาดความระมัดระวังที่ดี

การขาดระบบการติดต่อสื่อสารที่ดีภายในองค์การมักจะทำให้ข้อมูลที่ถูกสั่งจากหน่วยงาน หนึ่งหรือจากบุคคลหนึ่งไปยังหน่วยงานหรืออาจเกิดการสูญหาย ไม่ถูกต้องหรือเกิดความคลาด เคลื่อนได้ ซึ่งอาจเป็นผลทำให้เกิดความล่าช้า ลำหรับการประมวลผลเพื่อให้ได้รายงานที่ต้องการ ดังนั้นในระบบการวางแผนการผลิตจึงจำเป็นต้องอาศัยการติดต่อสื่อสารที่จะนำข้อมูลไปยังบุคคล หรือหน่วยงานที่เกี่ยวข้องอย่างถูกต้องสมบูรณ์และทันเหตุการณ์

ผู้บริหารมักมีบทบาทสำคัญในการออกแบบ และพัฒนาระบบการวางแผนการผลิต เพราะผู้บริหารจะต้องนำผลที่ได้จากระบบไปใช้ให้เกิดประโยชน์ ดังนั้นหากผู้บริหารขาดความเข้า ใจและไม่เห็นความสำคัญเกี่ยวกับระบบการวางแผนการผลิตแล้ว การมีข้อมูลที่ถูกต้องและแม่นยำ เพียงใด ก็จะไม่มีประโยชน์ต่องานในระบบวางแผนการผลิตเลย

108

### 5.4 ข้อเสนอแนะ

1. ตารางการผลิตหลัก จะต้องมีความเป็นไปได้และไม่เกินกำลังผลิตที่มีอยู่

2. การทำงานด้วยระบบคอมพิวเตอร์ พนักงานจำเป็นจะต้องเป็นผู้ที่มีความรับผิดชอบสูง เพื่อทำให้การตรวจสอบข้อมูลและการตรวจสอบการบันทึกเอกสารต่างๆเป็นไปอย่างมีประสิทธิ ภาพ

3. ค่ามาตรฐานต่างๆ ที่เก็บข้อมูลมาจากการปฏิบัติงาน ควรจะทำการวิเคราะห์ทางด้านสถิติ เพื่อความแน่นอน จึงจะทำให้การใช้โปรแกรมทำงานได้อย่างมีประสิทธิภาพ

4. ก่อนการใช้โปรแกรมต้องทำความเข้าใจกับพนักงานเพื่อให้พนักงานได้มีความคุ้นเคยกับ การเปลี่ยนแปลงในการวางแผนการผลิต เพื่อความถูกต้องของข้อมูล เช่น การลงรายละเอียดให้ถูก ต้องในการเบิกจ่าย หรือรับวัตถุดิบ การเตรียมวัตถุดิบแบบวันต่อวัน มิฉะนั้นแล้ว แผนการผลิตหรือ โปรแกรมเตรียมวัตถุดิบจะคลาดเคลื่อนได้

5. ควรจะมีการประเมินกำลังการผลิตใหม่ ในกรณีที่มีการเปลี่ยนแปลงการทำงาน หรือ มี การปรับปรุงการทำงานให้ดีขึ้น

# 5.5 <u>หัวข้อที่ควรดำเนินการวิจัยต่อ</u>

หลังจากที่มีการปรับปรุงระบบการวางแผนการผลิตแล้ว งานวิจัยที่ควรดำเนินต่อ หลังจากนี้ นั้นคือ

1. การเพิ่มผลผลิต

2. การจัดองค์กร

3. การศึกษาวิเคราะห์เพื่อปรับปรุงในส่วนของเวลาการปรับแต่งติดตั้ง(Set up time) ของ เครื่องจักร

4. การลดปริมาณของเลีย(เศษ Scrap)

5. ระบบการควบคุมคุณภาพ

6. ระบบการบำรุงรักษา

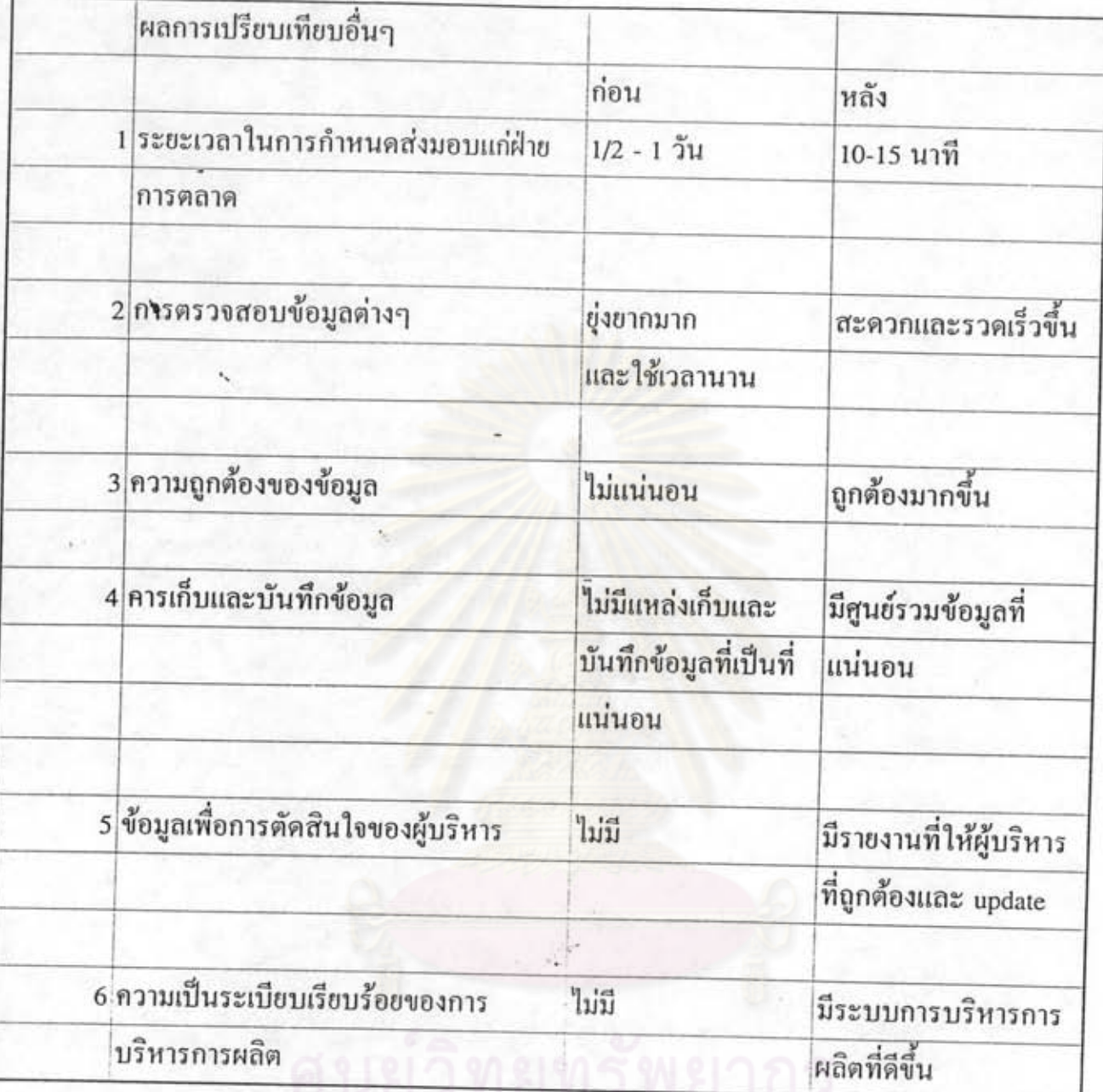